# **Zarządzenie Nr 0050.243.2013 Burmistrza Lądka-Zdroju z dnia 30 grudnia 2013 roku**

# **w sprawie Elektronicznego Systemu Obiegu Dokumentów w Urzędzie Miasta i Gminy Lądek-Zdrój**

Na podstawie art. 33 ust. 5 ustawy z dnia 8 marca 1990 r. o samorządzie gminnym (Dz. U. z 2013 r., poz. 594 ze zm.), zarządzam:

## **Rozdział 1 POSTANOWIENIA OGÓLNE**

### **§ 1**

- 1. Elektroniczny system obiegu dokumentów, zwany dalej ESOD, realizowany jest programie IntraDok.
- 2. ESOD stanowi podstawę wymiany informacji, dokumentów elektronicznych i prowadzenia spraw w Urzędzie Miasta i Gminy Lądek-Zdrój.
- 3. ESOD został zaprojektowany w celu optymalizacji procesów obiegu dokumentów i przepływu spraw pomiędzy poszczególnymi pracownikami oraz komórkami organizacyjnymi.
- 4. Dla usprawnienia pracy pomiędzy pracownikami, korzysta się z notatek wewnętrznych w programie IntraDok, jako sposobu przekazywania informacji.

### **§ 2**

- 1. Ilekroć w zarządzeniu będzie mowa o niżej wymienionych pojęciach, należy przez nie rozumieć:
	- 1) INTRADOK, SYSTEM program do elektronicznego obiegu dokumentów wychodzących, wewnętrznych i przychodzących, prowadzenia spraw, terminarzy, ewidencji urlopów, delegacji, rezerwacji i notatek wewnętrznych,
	- 2) OPERATOR osoba skanująca, wprowadzająca i rejestrująca dokumenty w systemie IntraDok. Wykaz stanowisk posiadających uprawnienia operatorskie zamieszczony jest w załączniku nr 1,
	- 3) ADMINISTRATOR osoba posiadająca najwyższy stopień uprawnień w systemie, mogąca zmieniać wszelkie ustawienia i zarządzać kontami użytkowników. Wykaz stanowisk posiadających uprawnienia administratora zamieszczony jest w załączniku nr 2,
	- 4) UŻYTKOWNIK osoba korzystająca z systemu IntraDok.
	- 5) NOŚNIK ELEKTRONICZNY urządzenie elektroniczne lub jego część, na której można zapisywać i odtwarzać informacje.

### **Rozdział 2**

### **ZASADY OBIEGU DOKUMENTÓW SKŁADANYCH W FORMIE PAPIEROWEJ**

- 1. Dokument wprowadzany jest do systemu poprzez skanowanie dokumentu papierowego.
- 2. Wprowadzenia dokumentu do systemu dokonują wyznaczeni pracownicy, którym przydzielono status operatora w ramach programu IntraDok.
- 3. Stanowisko pracy z uprawnieniami operatora funkcjonuje w Biurze Obsługi Klienta pok. nr 1.
- 4. Wprowadza się zasadę skanowania i rejestrowania w programie IntraDok wszystkich dokumentów składanych do Urzędu Miasta i Gminy, z wyjątkiem dokumentów wymienionych w załączniku nr 3.
- 5. Ustala się następującą ścieżkę obiegu dokumentu złożonego w formie papierowej:
- 1) klient zewnętrzny składa dokumenty papierowe w Urzędzie Miasta i Gminy wyłącznie na stanowiskach z uprawnieniami operatora,
- 2) klient na prośbę może otrzymać potwierdzenie złożenia dokumentów wygenerowane w programie IntraDok,
- 3) pracownik z uprawnieniami operatora skanuje dokument, wprowadza do systemu i rejestruje go w programie IntraDok. Każdorazowo po zarejestrowaniu dokumentu w systemie, operator drukuje kod kreskowy i oznacza nim oryginał. Oznaczanie dokumentów poprzez niepowtarzalne kody kreskowe ma na celu szybsze wyszukanie w przyszłości danego dokumentu i powiązanych z nim spraw w IntraDoku,
- 4) w przypadku, gdy operator przesyła zarejestrowany dokument, który nie został w całości zeskanowany (np. dołączona dokumentacja, mapy), ma obowiązek w formie notatki wewnętrznej zapisać, które dokumenty powiązane z dokumentem zarejestrowanym nie zostały zeskanowane,
- 5) operator przesyła elektronicznie dokument do Zastępcy Burmistrza do zadekretowania (w przypadku nieobecności Zastępcy Burmistrza, korespondencja przesyłana jest do Burmistrza, a w przypadku nieobecności Burmistrza – do Sekretarza).
- 6) Operator może przesłać dokumenty przychodzące bezpośrednio do kierownika komórki organizacyjnej lub pracownika zatrudnionego na stanowisku samodzielnym, poprzez tzw. "Automatyczny Przepływ Dokumentów". Operator automatycznie przesyła dokumenty w przypadku przekonania o pewności skierowania przez siebię dokumentu odpowiedniej osobie (zazwyczaj są to dokumenty, powielające się, np. faktury, akty notarialne, podania o pracę, podania o dzierżawę, wnioski o udostępnienie danych z ewidencji ludności i zbiorów PESEL, deklaracje podatkowe itp.). Pozostałe dokumenty przesyłane są do dekretacji, zgodnie z punktem 5,
- 7) Osoba dekretująca, po zapoznaniu się z treścią dokumentu przesyła go kierownikowi właściwej komórki organizacyjnej lub pracownikowi zatrudnionemu na stanowisku samodzielnym. Określenie celu rozesłania dokumentu wynika z jego treści.
- 8) Kierownik komórki organizacyjnej decyduje, któremu z pracowników przekaże dokument. Kierownik może również sam rozpocząć realizację sprawy na podstawie dokumentu,
- 9) Przekazywanie dokumentów do załatwienia powinno odbywać się zgodnie z zakresem zadań przypisanych do danego stanowiska pracy,
- 10) W ślad za przekazaniem dokumentu, osoby go przekazujące zobowiązane są wskazać w programie IntraDok pracownika, który powinien odebrać oryginał dokumentu złożony w formie papierowej (dot. zarówno operatora jak i użytkowników systemu),
- 11) W przypadku otrzymania dokumentu, który zgodnie z właściwością pracy w komórce organizacyjnej / na stanowisku pracy, powinien zostać skierowany do innego pracownika, użytkownik zobowiązany jest przesłać nadawcy dokumentu notatkę wewnętrzną z informacją o niewłaściwym przesłaniu dokumentu. Wysłaną notatkę wewnętrzną należy dołączyć do dokumentu, którego ona dotyczy,
- 12) Użytkownik, który przesłał dokument niezgodnie z właściwością i został o tym poinformowany notatką wewnętrzną zobowiązany jest zablokować dostęp do dokumentu osobie niewłaściwej i przesłać dokument zgodnie z obowiązującym podziałem zadań, Użytkownik może dokonać powyższe czynności także z własnej inicjatywy.
- 13) W celu odebrania dokumentu papierowego pracownik wskazany w programie IntraDok jako osoba, której przekazano oryginał (w przypadku zadekretowania dokumentu do kierownika wydziału - dokument odbiera kierownik i przekazuje go pracownikowi, któremu zadekretował dokument), zobowiązany jest udać się na stanowisko operatorskie aby odebrać oryginał i potwierdzić jego odbiór podpisując się na wydruku korespondencji przychodzącej danego dnia, wygenerowanym przez Operatora z programu IntraDok (w tzw. dzienniku korespondencji przychodzącej). Pracownik, który odebrał oryginał, bezwzględnie musi potwierdzić elektronicznie w systemie fakt odebrania i posiadania oryginału,
- 14) Odpowiedzialność za dokument papierowy ponosi pracownik, który w programie IntraDok widnieje jako osoba posiadająca oryginał. W interesie osoby przekazującej oryginał jest dopilnowanie, aby osoba przejmująca potwierdziła ten fakt w systemie.

### **Rozdział 3 ZASADY PROWADZENIA SPRAW**

### **§ 4**

- 1. Podstawowa praca na stanowiskach pracy w Urzędzie Miasta i Gminy odbywa się na dokumentach elektronicznych w ramach programu IntraDok.
- 2. Prowadzenie spraw odbywa się w ramach programu IntraDok. Sprawa istnieje od momentu nadania jej indywidualnego nr z aktualnego Jednolitego Rzeczowego Wykazu Akt.
- 3. Nowe sprawy można zakładać na dwa sposoby:
	- 1) na podstawie otrzymanych dokumentów,
	- 2) nowe nie związane z żadnym otrzymanym dokumentem.
- 4. Do spraw należy załączać wszelkie wytworzone bądź powiązane dokumenty, inne sprawy i wszelkie inne elektroniczne informacje w postaci plików, e-maili i notatek.
- 5. Wszystkie sprawy prowadzone mają być w formie elektronicznej.
- 6. Odpowiedzialność za kompletność dokumentacji sprawy prowadzonej elektronicznie ponosi właściciel sprawy.
- 7. W sytuacji gdy w sprawie funkcjonuje dokument papierowy, który nie ma swojego odpowiednika w formie elektronicznej, właściciel sprawy zobowiązany jest przetworzyć dokument na formę elektroniczną i dołączyć go do sprawy prowadzonej w ramach programu IntraDok. W w/w przypadku można się zgłosić do operatora z prośbą o wykonanie skanu dokumentu i bezpośrednie przesłanie w ramach systemu.
- 8. W ramach pracy na dokumentach istnieje możliwość przekazywania ich pomiędzy pracownikami w celach do: realizacji, weryfikacji, wglądu, zaopiniowania.
- 9. W ramach pracy ze sprawą istnieje możliwość przydzielania do niej innych pracowników w celach: polecenie służbowe, do wglądu.
- 10. Właściciel sprawy może nadać lub zablokować użytkownikom przydzielonym do sprawy status osoby prowadzącej sprawę.
- 11. Gdy w sprawie zachodzi konieczność wytworzenia dokumentu wychodzącego na zewnątrz w przypadku spraw w których klient zwrócił się do Urzędu Miasta i Gminy z dokumentem papierowym, należy postępować w sposób następujący:
	- 1) właściciel sprawy dołącza do niej projekt dokumentu w formie pliku elektronicznego,
	- 2) przesyła plik w systemie do akceptacji do przełożonego,
	- 3) po otrzymaniu elektronicznej akceptacji od przełożonego drukuje dokument i przekazuje do podpisu osobie uprawnionej,
	- 4) po podpisaniu dokumentu w formie papierowej przez osobę uprawnioną, dołącza się do sprawy dokument stanowiący projekt w formacie, w jakim został utworzony (zazwyczaj \*doc),
	- 5) jeśli komunikacja z klientem prowadzona jest droga elektroniczną, wówczas dokument z podpisami i pieczątkami przetwarzany jest na formę elektroniczną na stanowisku operatora i przesyłany właścicielowi sprawy celem dołączenia go do sprawy,
- 12. Właściciel sprawy zobowiązany jest czuwać nad prawidłowym prowadzeniem sprawy w formie elektronicznej. W tym celu powinien monitorować stan sprawy, terminy określone dla sprawy i dołączać wszelkie nowe informacje w wersji elektronicznej.
- 13. Zakończenie sprawy powinno zostać odpowiednio oznaczone w pozycji stan sprawy.
- 14. Użytkownik ma możliwość dokonania elektronicznej archiwizacji spraw.

## **Rozdział 4**

# **ZASADY OBIEGU DOKUMENTÓW SKŁADANYCH W FORMIE ELEKTRONICZNEJ**

- 1. Dokument, w tym e-mail podpisany kwalifikowanym podpisem elektronicznym lub profilem zaufanym, wprowadzany jest do systemu poprzez zarejestrowanie przez pracownika posiadającego status operatora. Operator rejestruje dokument w systemie.
- 2. Klient zewnętrzny przesyła dokument elektroniczny do Urzędu Miasta i Gminy za pomocą skrzynki podawczej Elektronicznej Platformy Usług Administracji Publicznej ePUAP.
- 3. Dokumenty pobrane do IntraDok z ePUAP są automatycznie rejestrowane w systemie IntraDok jako nowe dokumenty. W przypadku braku automatycznego zarejestrowania dokumentów, czynność wykonuje operator.
- 4. Dokumenty zarejestrowane przez moduł ePUAP sa automatycznie łączone z potwierdzeniami odbioru Urzędowe Potwierdzenia Przedłożenia – UPP oraz Urzędowe Potwierdzenie Doręczenia - \_UPD generowanymi przez platformę ePUAP.
- 5. Dalszy tryb postępowania jest taki sam jak dla dokumentu w formie papierowej z wyjątkiem wskazywania osoby posiadającej dokument w formie papierowej.
- 6. Dokumenty wychodzące wytworzone w sprawie założonej na podstawie dokumentu elektronicznego są podpisywane przez osoby uprawnione kwalifikowanym podpisem elektronicznym lub profilem zaufanym i wysyłane do klienta w wersji elektronicznej.
- 7. Cała korespondencja z klientem odbywa się w formie elektronicznej z zachowaniem procedury podpisu kwalifikowanego lub profilu zaufanego.

## **Rozdział 5 PODPIS KWALIFIKOWANY**

### **§ 6**

- 1. Podpis kwalifikowany posiadają w Urzędzie Miasta i Gminy osoby mogące podpisywać dokumenty wychodzące na zewnątrz. Wykaz stanowisk posiadających podpis kwalifikowany stanowi załącznik nr 5.
- 2. Osoby posiadające podpis kwalifikowany mogą podpisywać dokumenty w wersji elektronicznej i wysyłać je na zewnątrz.
- 3. Podpisanie dokumentu w wersji elektronicznej podpisem kwalifikowanym jest w myśl prawa równoważne podpisowi własnoręcznemu.
- 4. Podpis kwalifikowany obowiązuje na terenie całej Polski.

## **Rozdział 6**

# **JEDNOLITY RZECZOWY WYKAZ AKT I ZASADY ARCHIWIZACJI**

- 1. Każde stanowisko pracy otrzymuje oznaczenie identyfikacyjne, zawarte w wykazie stanowisk regulaminu organizacyjnego Urzędu Miasta i Gminy, które będzie używane przy nadawaniu znaku sprawie zgodnie z Jednolitym Rzeczowym Wykazem Akt.
- 2. Pracownicy są odpowiedzialni za:
	- 1) prowadzenie w ramach stanowiska rejestrów spraw, które zostały założone w oparciu o dokumenty złożone do Urzędu Miasta i Gminy w formie papierowej,
	- 2) ewidencjonowanie spraw wytworzonych w oparciu o dokumenty złożone w formie elektronicznej, polegające na odpowiednim oznaczeniu sprawy w rejestrze, w sposób umożliwiający jej odszukanie w programie IntraDok,
	- 3) archiwizowanie spraw w wersji papierowej, dla których są właścicielami, zgodnie z obowiązującymi przepisami.
	- 4) archiwizowanie spraw w wersji elektronicznej, dla których są właścicielami, poprzez zmianę statusu sprawy z "zakończone" na "archiwalne",
	- 5) prowadzenia spraw w formie elektronicznej w sposób umożliwiający w każdej chwili wydruk metryki sprawy, dokumentującej chronologicznie wszystkie dokonane w ramach sprawy czynności oraz osoby, które czynności te wykonały.
	- 6) do bieżącego nadzoru nad prawidłowością wykonywania czynności kancelaryjnych, w szczególności w zakresie doboru klas z wykazu akt do załatwiania spraw i prowadzenia akt sprawy wyznacza się pracownika zatrudnionego na stanowisku ds. obsługi sekretariatu i archiwum zakładowego.
- 1. W prowadza się zasadę, że pracownicy są informowani o sprawach, które ich dotyczą, za pośrednictwem programu IntraDok (za pomocą notatek wewnętrznych lub za pomocą komunikatora CMax), ewentualnie za pomocą poczty elektronicznej poprzez przesyłanie informacji na służbowe skrzynki e-mailowe.
- 2. Pracownikom nie pracującym w systemie IntraDok (stanowiska obsługi), stosowne informacje ma obowiązek przekazać ich bezpośredni przełożony.

### **Rozdział 7 ZASTĘPSTWA**

#### **§ 9**

- 1. Zobowiązuje się pracowników do określania w systemie IntraDok osób ich zastępujących w przypadku ubiegania się o urlop.
- 2. W przypadku zdarzeń nagłych, uniemożliwiających wcześniejsze wyznaczenie zastępcy pracownik lub jego przełożony, zobowiązani są skontaktować się z pracownikiem posiadającym uprawnienia administratora w celu ustalenia zastępstwa za nieobecnego pracownika.
- 3. Zastępcy powinni być wyznaczani zgodnie z opisami stanowisk i zakresami czynności. W wyjątkowych sytuacjach, wynikających z potrzeby zapewnienia sprawnego funkcjonowania komórki organizacyjnej, dopuszcza się wyznaczenie jako zastępcy innego pracownika.
- 4. W czasie trwającego zastępstwa, osoba zastępująca ma możliwość bezpośrednio ze swojego konta IntraDok przelogować się, bez znajomości hasła na konto osoby zastępowanej. Tylko podczas "aktywnego" zastępstwa jest taka możliwość. Osoba zastępująca ma ograniczony dostęp do konta zastępowanego. Wszelkie działania wykonane podczas zastępstw w IntraDok, są szczegółowo raportowane, co pozwala bardzo precyzyjnie wskazać wykaz czynności wykonanych na koncie osoby zastępowanej.
- 5. Pracownik, wskazany jako zastępca za pracownika nieobecnego w pracy, ma obowiązek logowania się w programie IntraDok, jako osoba zastępująca i pracowania z dokumentami, sprawami i notatkami.
- 6. Za brak załatwienia sprawy, bądź zwłokę w jej załatwieniu wynikającą z niewiedzy spowodowanej brakiem logowania się jako zastępca odpowiedzialność ponosi pracownik, który został wyznaczony na zastępcę za pracownika nieobecnego.

### **Rozdział 8 URLOPY**

- 1. Wprowadza się zasadę ubiegania się o udzielenie urlopu lub zwolnienie od pracy za pomocą programu IntraDok moduł "Urlopy" Pracownik ma dostęp do informacji o aktualnym stanie przysługującego mu urlopu, zatwierdzonych czy anulowanych wnioskach urlopowych.
- 2. Ubiegając się o udzielenie urlopu pracownik zobowiązany jest złożyć stosowny wniosek za pomocą programu IntraDok co w przypadku udzielenia urlopu umożliwia automatyczne przyznanie osobie wskazanej jako zastępca uprawnień do logowania się na profil zastępowanego.
- 3. Wniosek o urlop pracownik zobowiązany jest złożyć z 24 godzinnym wyprzedzeniem.
- 4. Brak informacji o zaakceptowaniu wniosku przed planowanym rozpoczęciem urlopu jest równoznaczne z nieudzieleniem urlopu.
- 5. Po zaakceptowaniu urlopu pracownik zobowiązany jest przed rozpoczęciem urlopu przesłać inspektorowi ds. kadr, nadzoru BHP i administracji notatkę wewnętrzną potwierdzającą udzielenie mu urlopu.
- 6. W przypadku nieobecności wynikającej z zamiaru skorzystania z urlopu wypoczynkowego "na żądanie", pracownik zobowiązany jest skontaktować się z inspektorem ds. kadr, nadzoru BHP i administracji celem wprowadzenia odpowiedniej informacji do programu IntraDok. Inspektor ds. kadr, nadzoru BHP i administracji zobowiązany jest poinformować o zdarzeniu przełożonego

pracownika o zdarzeniu, a przełożony zobowiązany jest wskazać zastępcę pracownika na czas jego nieobecności.

- 7. Zasady określone w pkt. 5 stosuje się także w przypadku nieobecności pracownika spowodowanej chorobą.
- 8. Pracownicy zobowiązani są wprowadzać w terminarzu "Urlopy" aktualne informacje dotyczące planów urlopowych (jeśli w danym roku kalendarzowym jest w Urzędzie Miasta i Gminy przyjęty plan urlopów) oraz zaakceptowanych urlopów.
- 9. Przyjmuje się zasadę, że urlopy wypoczynkowe udzielane będą zgodnie z uzgodnionym planem urlopowym na dany rok(jeśli w danym roku kalendarzowym jest w Urzędzie Miasta i Gminy przyjęty plan urlopów). Pracownik, który chce zmienić termin wykorzystania urlopu powinien po uzgodnieniu tego z przełożonym zwrócić się do Burmistrza o wyrażenie zgody na wykorzystanie urlopu w innym terminie. O uzyskanej zgodzie pracownik zobowiązany jest poinformować inspektora ds. kadr, nadzoru BHP i administracji. Brak informacji powodować będzie wystawienie wniosku urlopowego za pracownika.

# **Rozdział 9 TERMINARZE**

## **§ 11**

- 1. Dla sprawniejszego organizowania pracy własnej i pracy komórek organizacyjnych umożliwia się pracownikom korzystanie z terminarzy systemowych.
- 2. Pracownicy mogą tworzyć terminarze własne i udostępniać je innym pracownikom.
- 3. Terminarze powinny odzwierciedlać terminy spotkań oraz innych wydarzeń istotnych dla pracownika.
- 4. Pracownicy mogą dodawać do terminarzy prowadzone sprawy, co w powiązaniu z funkcją powiadomień umożliwia monitorowanie terminów ich załatwienia.

# **Rozdział 10 REZERWACJE**

### **§ 12**

- 1. Na potrzeby zarządzania przedmiotami, obiektami przeznaczonymi do użytkowania przez pracowników Urzędu Miasta i Gminy, będącymi w dyspozycji Urzędu Miasta i Gminy, wprowadza się zasadę dokonywania rezerwacji w systemie IntraDok.
- 2. W systemie dostępna jest możliwość dokonania rezerwacji niżej wymienionych sal i przedmiotów:

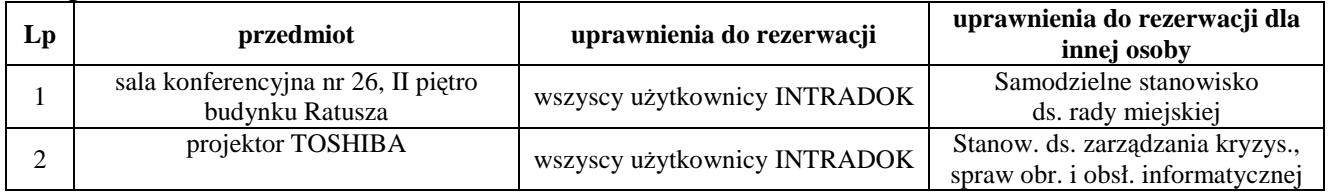

- 3. Istnieje możliwość wprowadzenia do systemu nowych przedmiotów, obiektów, które mogą być ogólnodostępne lub ograniczone dla wybranej grupy pracowników.
- 4. Wprowadzoną rezerwację może usunąć osoba rezerwująca lub administrator danego przedmiotu, obiektu.

## **Rozdział 11 INFORMACJE KOŃCOWE**

### **§ 13**

3. Nie można z sytemu wykasować trwale dokumentów ani spraw. Próba usunięcia skutkuje przeniesieniem dokumentu lub sprawy do katalogu "Usunięte", z którego można przywrócić interesujący nas element do pierwotnej lokalizacji.

- 4. Do czasu wprowadzenia norm prawnych regulujących zasady postępowania z dokumentami w formie papierowej utrzymuje się istniejący obieg dokumentacji papierowej.
- 5. W katalogu publicznym dostępne są instrukcje IntraDok dla użytkownika, operatora i administratora.
- 6. Osoby na stanowiskach kierowniczych, mają możliwość kontroli dokumentów i spraw podwładnych. Z poziomu swojego konta w IntraDoku, mają możliwość sprawdzenia stanu i ilości załatwianych spraw i otrzymywanych dokumentów przez podwładnych.
- 7. Pracownikom udostępnia się komunikator korporacyjny CMax, służący komunikacji tekstowej pomiędzy komputerami użytkowników. Komunikator umożliwia monitorowanie stanu nowych informacji otrzymanych w ramach IntraDoka.
- 8. Zmiany osobowe na stanowiskach określonych w załącznikach nie wymagają zmiany zarządzenia.

## **§ 14**

Zasady postępowania z dokumentami księgowymi określa odrębna instrukcja.

### **§ 15**

Nadzór na wykonaniem zarządzenia powierzam Sekretarzowi Gminy.

## **§ 16**

Zarządzenie podaje się do wiadomości pracowników poprzez przesłanie za pomocą poczty elektronicznej wszystkim pracownikom zatrudnionym na stanowiskach urzędniczych oraz publikację w Biuletynie Informacji Publicznej.

### **§ 17**

Traci moc zarządzenie Nr 192/08 Burmistrza Lądka-Zdroju z dnia 9 lipca 2008 roku w sprawie wprowadzenia Elektronicznego systemu Obiegu Dokumentów w Urzędzie Miasta i Gminy w Lądku-Zdroju.

**§ 18**  Zarządzenie wchodzi w życie z dniem 2 stycznia 2014 r.

> Pieczęć podłużna o treści Burmistrz Lądka-Zdroju mgr inż. Kazimierz Szkudlarek *(podpis nieczytelny)*

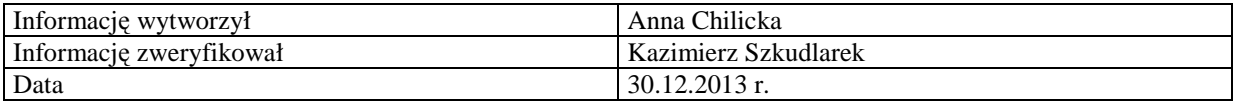

# **Wykaz stanowisk posiadających uprawnienia operatorskie:**

- 1. Stanowisko ds. obsługi klienta- 1 stanowisko w ramach Biura Obsługi Klienta (osoba zastępująca);
- 2. Wszyscy użytkownicy systemu w obszarze własnego konta.

*Załącznik nr 2 do Zarządzenia Nr 0050.243.2013* 

# **Wykaz stanowisk posiadających uprawnienia administratora:**

- 1. Stanowisko ds. zarządzania kryzysowego, spraw obronnych i obsługi informatycznej (pełne uprawnienia).
- 2. Stanowisko ds. kadr, nadzoru BHP i Administracji (uprawnienia w zakresie dot. spraw kadrowych).

*Załącznik nr 3 do Zarządzenia Nr 0050.243.2013* 

## **Wykaz dokumentów wyłączonych ze skanowania i rejestrowania w programie IntraDok:**

- 1. Dokumenty opatrzone klauzulą tajne, poufne, zastrzeżone.
- 2. Dokumenty stanowiące ofertę w ramach prowadzonych postępowań w trybie ustawy prawo zamówień publicznych.
- 3. Dokumenty stanowiące ofertę w ramach prowadzonego naboru w trybie ustawy o pracownikach samorządowych.
- 4. Po zapoznaniu się z ofertami wymienionymi w pkt. 2 i 3 merytoryczny pracownik zobowiązany jest skontaktować się z pracownikiem z uprawnieniami operatora celem przetworzenia dokumentów i zarejestrowania w formie elektronicznej.
- 5. Dokumentacja kadrowo-płacowa pracowników Urzędu.
- 6. Oferty handlowe, szkoleniowe, promocyjne nie będące ofertami określonymi w pkt. 2.
- 7. Dokumenty błędnie skierowane do Urzędu.
- 8. Podania o rejestracje psa.
- 9. Wnioski dotyczące aktów stanu cywilnego oraz spraw meldunkowych i innych załatwianych w USC i EL, wydawane "od ręki" klientom.
- 10. Pisma kierowane bezpośrednio do Przewodniczącego Rady Miejskiej.

*Załącznik nr 4 do Zarządzenia Nr 0050.243.2013* 

### **Wykaz stanowisk posiadających kwalifikowany podpis elektroniczny:**

- 1. Burmistrz
- 2. Zastępca Burmistrza
- 3. Skarbnik Gminy
- 4. Kierownik Wydziału Finansowo-Budżetowego Główny Księgowy
- 5. Stanowisko ds. rozliczeń i płac
- 6. Przewodniczący Rady Miejskiej\*

*\*W przypadku potrzeby podpis może być również zakupiony i przydzielony Zastępcy/Zastępcom Przewodniczącego Rady Miejskiej*